SOLID POWER CORP

 $\sim$   $\sim$ 

т

 $\overline{a}$ 

## **POWER TRANSISTORS**

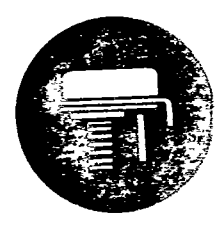

**TO-82** 

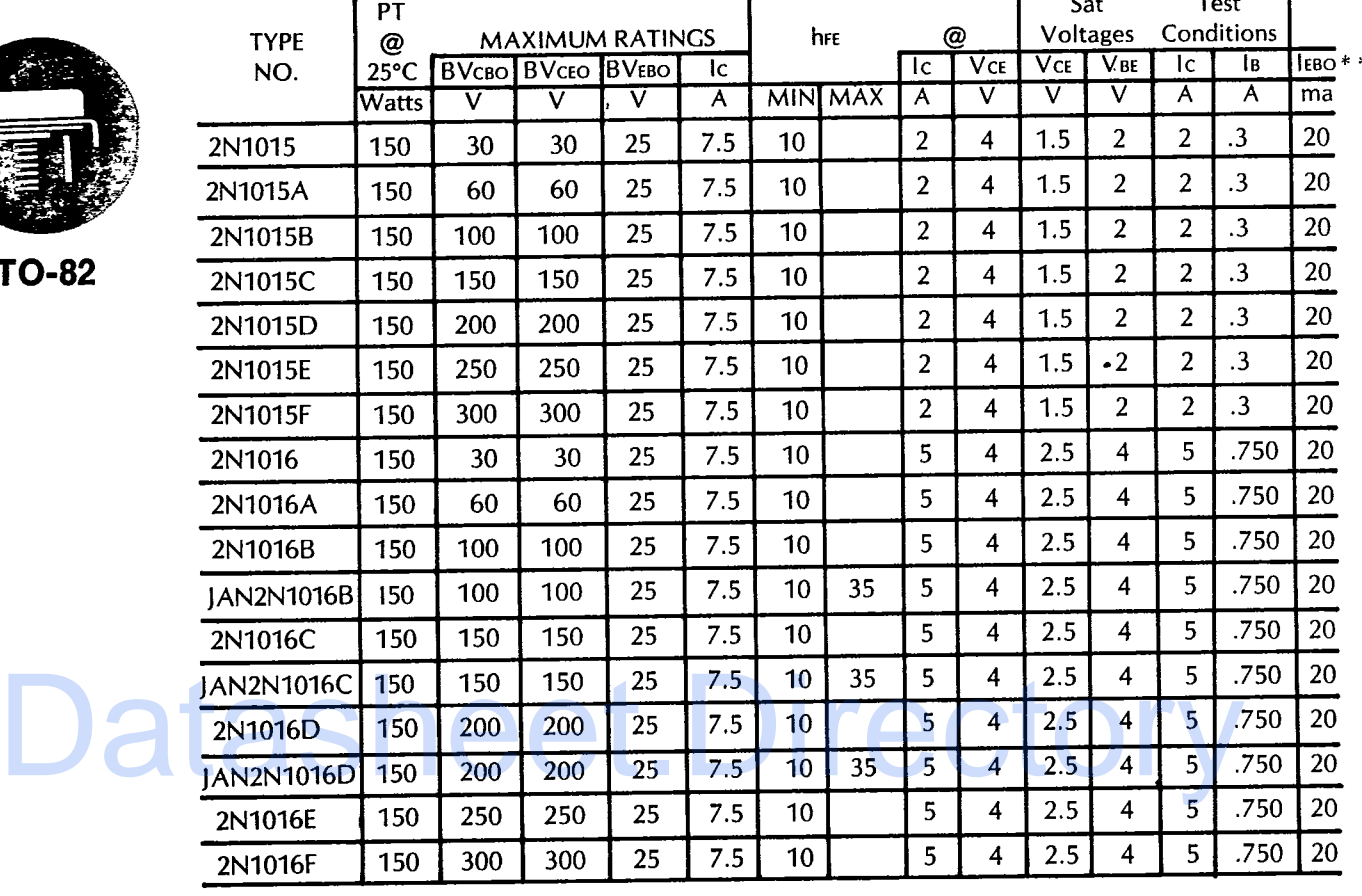

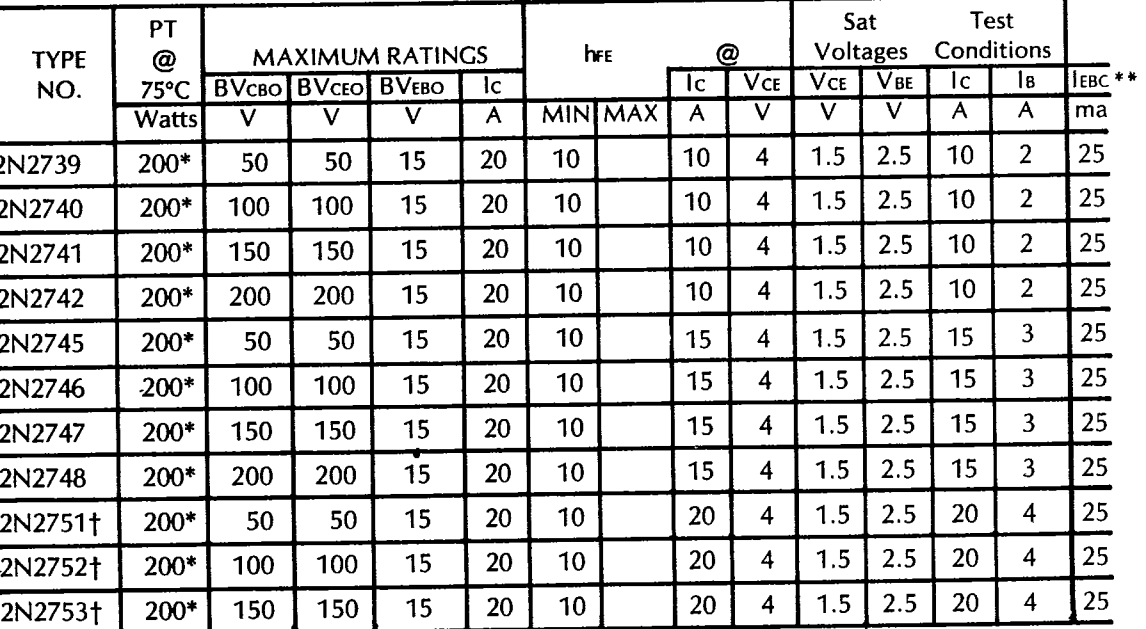

\*Tc =  $75^{\circ}$ C

\*\*TA =  $150^{\circ}$ C

†TO-82 pkg. with 60 MIL DIA. PINS.

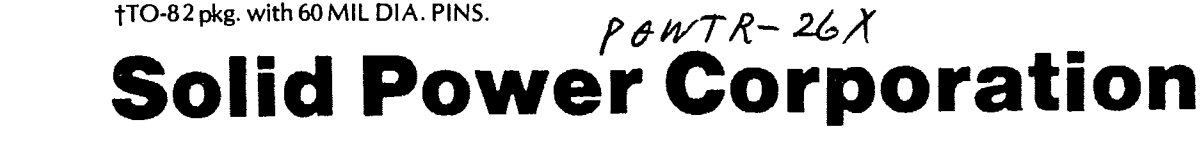